# Greetings from Ms Martin / Saludos de Ms Martin

Consejera / Counselor grades 6-8

Now that Soft Start is coming to an end, I wanted to make sure we all have a good understanding of how school will function from now on. Please read the following details carefully and reach out if you have any questions.

Ahora que Soft Start está llegando a su fin, quería asegurarme de que todos comprendamos bien cómo funcionará la escuela a partir de ahora. Lea atentamente los siguientes detalles y comuníquese con nosotros si tiene alguna pregunta

Para los horarios en español, vea más abajo en el documento.

|                | <b>Monday</b>                                           | <b>Tuesday</b>      | Wednesday                                            | <b>Thursday</b>     | <b>Friday</b>                                           |
|----------------|---------------------------------------------------------|---------------------|------------------------------------------------------|---------------------|---------------------------------------------------------|
| $9:00 - 9:40$  | Period 1                                                | Period 4            | <b>Period 1</b>                                      | Period 4            | Period 1                                                |
| $9:55 - 10:35$ | Period 2                                                | Period 5            | Period 2                                             | Period <sub>5</sub> | Period 2                                                |
| 10:50-11:30    | <b>Period 3</b>                                         | Period 6            | <b>Period 3</b>                                      | Period <sub>6</sub> | Period 3                                                |
| 11:45-12:10    | Independent<br><b>Student</b><br><b>Coursework Time</b> | <b>Office Hours</b> | <b>Independent Student</b><br><b>Coursework Time</b> | <b>Office Hours</b> | Independent<br><b>Student</b><br><b>Coursework Time</b> |
| 12:15-12:55    | Lunch                                                   | Lunch               | Lunch                                                | Lunch               | Lunch                                                   |
| $1:00-1:45$    | <b>Advisory</b>                                         | <b>Clubs</b>        | <b>Houses</b>                                        | <b>Advisory</b>     | Period 4                                                |
| $1:55 - 2:35$  | <b>Independent Student Coursework Time</b>              |                     |                                                      |                     | Period <sub>5</sub>                                     |
| $2:45-3:25$    |                                                         |                     |                                                      |                     | Period <sub>6</sub>                                     |

**Weekly Schedule starting September 14**

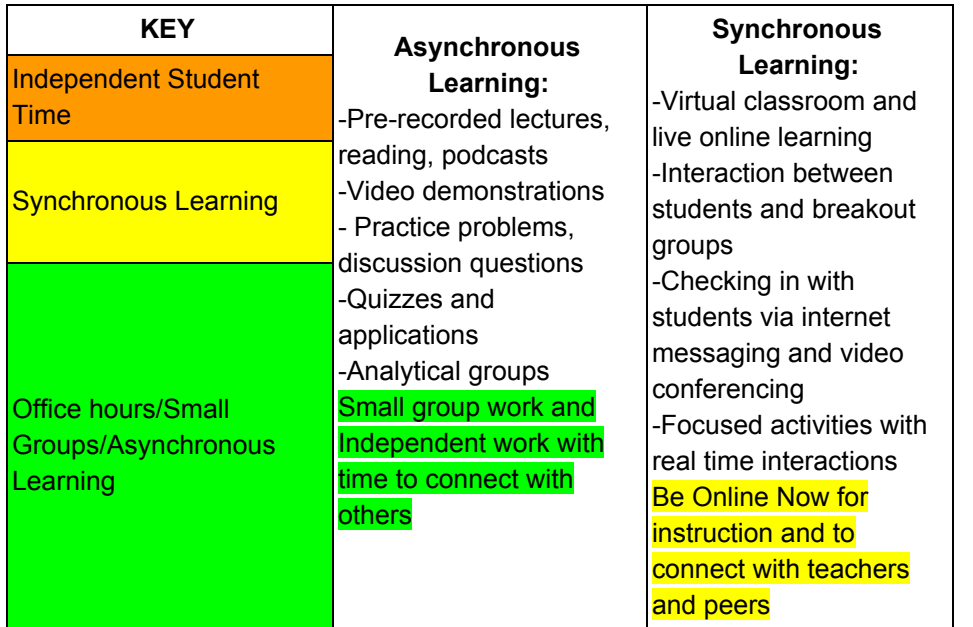

# **Frequently Asked Questions for Students and Parents / Preguntas Frecuentes**

# **How To Interpret the Schedule?**

Now that soft start is over, we will be following the regular schedule. It can be a bit of a confusing schedule as there are a lot of highlighted colors that mean different things. Every student will be logging into their class meetings during their class time Monday-Thursday. On Wednesday and Thursday that live class time may be shortened as teachers direct students to do independent work. All independent work is assigned and completed and turned in through Canvas.

Ahora que terminó el arranque suave, seguiremos el programa regular. Puede ser un programa un poco confuso, ya que hay muchos colores resaltados en el horario que significan cosas diferentes. Todos los estudiantes iniciarán sesión en sus reuniones de clase durante su horario de clases de lunes a jueves. Los miércoles y jueves ese tiempo de clase en vivo puede acortarse ya que los maestros dirigen a los estudiantes a realizar un trabajo independiente. Todo el trabajo independiente se asigna y se completa en Canvas.

Watch this video on how to read Faubion's schedule, especially if you are tired of reading and want it explained audibly. LINK TO [VIDEO](https://drive.google.com/file/d/1N_jva29QpE-u3fm0r7TI9eMxj5WVPwq8/view) HERE

# **Have Students Elective Been Changed?**

If students have requested to have their elective schedule changed, they will hear back ONLY if their schedule is going to be changed. These class changes will go into effect on Monday Sept 14. Students must check their email for communication about schedule changes.

Si los estudiantes han solicitado que se cambie su horario electivo, recibirán una respuesta SÓLO si se va a cambiar su horario. Estos cambios de clase entrarán en vigencia el lunes 14 de septiembre. El estudiante debe revisar su correo electrónico para saber si hay cambios en el horario.

# **What is on Canvas? What is happening on Zoom?**

There are two main platforms where school will be held during distance learning. Canvas is where students receive and complete school work. Zoom/Google Meets is where students log in for live class lessons. Students should be present in live class meetings and also check Canvas to complete work, get announcements etc.

Hay dos plataformas principales donde la escuela se mantendrá durante el aprendizaje a distancia. Canvas es donde los estudiantes reciben y completan el trabajo escolar. Zoom / Google Meets es donde los estudiantes inician sesión para recibir lecciones en vivo. Los estudiantes deben estar presentes en las reuniones de clase en vivo y también revisar Canvas para completar el trabajo, recibir anuncios, etc.

# **Where do I find the Website with Link to Class Meeting Doors?**

Students can find links to Zoom meetings through their classes on Canvas. Many teachers have also emailed those links to students. Faubion Middle School also has a website to help find class meetings. Here is a link to the "Doors [Website"](https://sites.google.com/pps.net/faubionmsschedule/teachers-classroom-doors?authuser=0). Students can also use that website to find other important resources including the "Bell Schedule" and tutorial videos to learn how to navigate online platforms.

Los estudiantes pueden encontrar enlaces a las reuniones de Zoom a través de sus clases en Canvas. Muchos profesores también han enviado esos enlaces por correo electrónico a los estudiantes. La Escuela Intermedia Faubion también tiene un sitio web para ayudar a encontrar reuniones de clase. Aquí hay un enlace al "sitio web de [Doors"](https://sites.google.com/pps.net/faubionmsschedule/teachers-classroom-doors?authuser=0). Los estudiantes también pueden usar este sitio web para encontrar otros recursos importantes, incluido el "Horario de clases" y videotutoriales para aprender a navegar en plataformas en línea

# **Communication and Response**

Teacher appreciate the communication we have been getting from families during the start of school. Please know that teachers may not be able to respond to your text or Remind message right away if they are teaching during that time. Teachers will respond to your email as soon as they are able. Also, keep in mind that messages received late in the evening will be responded to the next day.

Agradecemos la comunicación que hemos recibido de las familias durante el inicio de clases. Tenga en cuenta que es posible que los maestros no puedan responder su mensaje de texto o Remind de inmediato si están enseñando durante ese tiempo. Los maestros responderán a su mensaje tan pronto como puedan. Además, tenga en cuenta que los mensajes recibidos a última hora de la noche se responderán al día siguiente.

# **How do I get Technology Help?**

Teachers and support staff at Faubion can help students troubleshoot how to log into Canvas, finding their passwords and other general online navigation but sometimes technology issues are larger than our skill set. In that case, please reach out to PPS IT for support. Call: 503-916-3375 • Email: [support@pps.net.](mailto:support@pps.net) Need a PPS Chromebook or wifi? Complete this [FORM](https://docs.google.com/forms/d/e/1FAIpQLSfnDT7xQYvov_fkq36_pXy4ut-Yg7V_c8Eks8bSUIgcTbeaHg/viewform)

Los maestros y otro personal de Faubion pueden ayudar a los estudiantes a resolver problemas sobre cómo iniciar sesión en Canvas, encontrar sus contraseñas y otra navegación general en línea, pero a veces los problemas de tecnología son más importantes que nuestro conjunto de habilidades. En ese caso, comuníquese con PPS IT para obtener asistencia. Llame al: 503-916-3375 • Correo electrónico: [support@pps.net](mailto:support@pps.net) ¿Necesitas una Chromebook PPS o wifi? Complete este [FORMULARIO](https://docs.google.com/forms/d/e/1FAIpQLSfnDT7xQYvov_fkq36_pXy4ut-Yg7V_c8Eks8bSUIgcTbeaHg/viewform)

# **What is Advisory?**

Advisory is where students participate in conversations/lessons to help them grow as a student and individual and community member. On Monday Advisory, topics will be about organization and academics. The Thursday lessons will have a social/emotional flavor and will begin with topics around identity. These are required classes and students need to be present in Advisory by joining the second period zoom class meeting at 1:00 on Monday and Thursday.

La asesoría es donde los estudiantes participan en conversaciones / lecciones para ayudarlos a crecer como estudiantes y como miembros individuales y comunitarios. El lunes de Advisory, los temas serán sobre organización y clases académicas. Las lecciones del jueves tendrán un sabor social / emocional y comenzarán con temas relacionados con la identidad. Estas son

clases obligatorias y los estudiantes deben estar presentes en Asesoría uniéndose a la reunión de la clase de zoom del segundo período a la 1:00 los lunes y jueves.

# **What are Clubs?**

Clubs are an exciting part of Faubion Middle School. These are groups that students join based on interest. These are non-academic and meant to be a time to join together in peer groups to explore and enjoy. Clubs take time to organize and will begin on September 29th. Students will learn about the clubs and choose their clubs next week.

Los clubes son una de las partes más emocionantes de la escuela secundaria Faubion. Estos son grupos a los que los estudiantes se unen en función de sus intereses. Estos no son académicos y están destinados a ser un momento para unirse en grupos de pares para explorar y disfrutar. Los clubes toman tiempo para organizarse y comenzarán el 29 de septiembre. Los estudiantes aprenderán sobre los clubes y elegirán sus clubes la próxima semana.

# **What are Houses/Casas?**

Each Faubion Middle School student has already been assigned to a House. Houses will also begin on September 29 and students will receive information on how to log in to their house zoom meeting later next week. Students are still earning House Points and competing with good school behavior. Houses build school community, engagement and really fun.

Cada estudiante de la escuela secundaria Faubion ya ha sido asignado a una casa. Las casas también comenzarán el 29 de septiembre y los estudiantes recibirán información sobre cómo iniciar sesión en la reunión de zoom de su casa la semana que viene. Los estudiantes siguen ganando puntos de la casa y compiten con un buen comportamiento escolar. Las casas construyen comunidad escolar, participación y diversión.

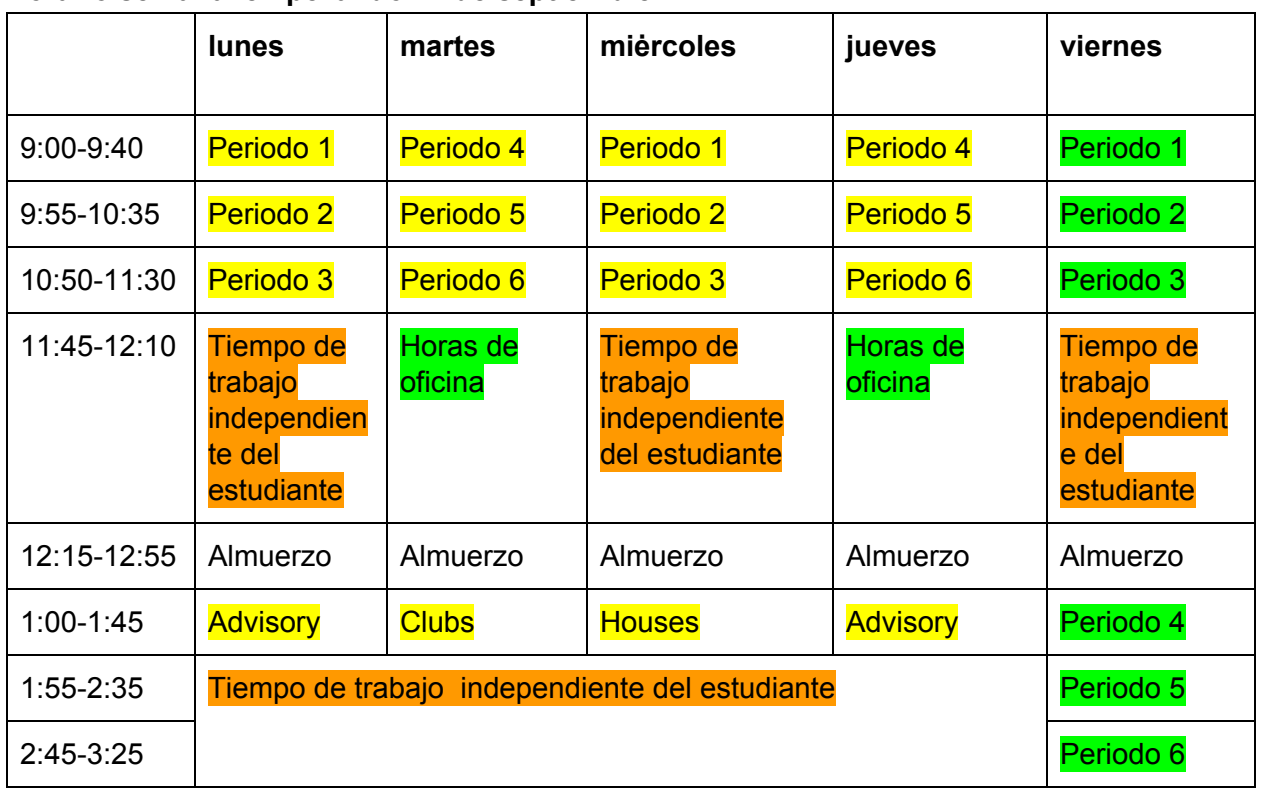

# **Horario semanal empezando 14 de septiembre**

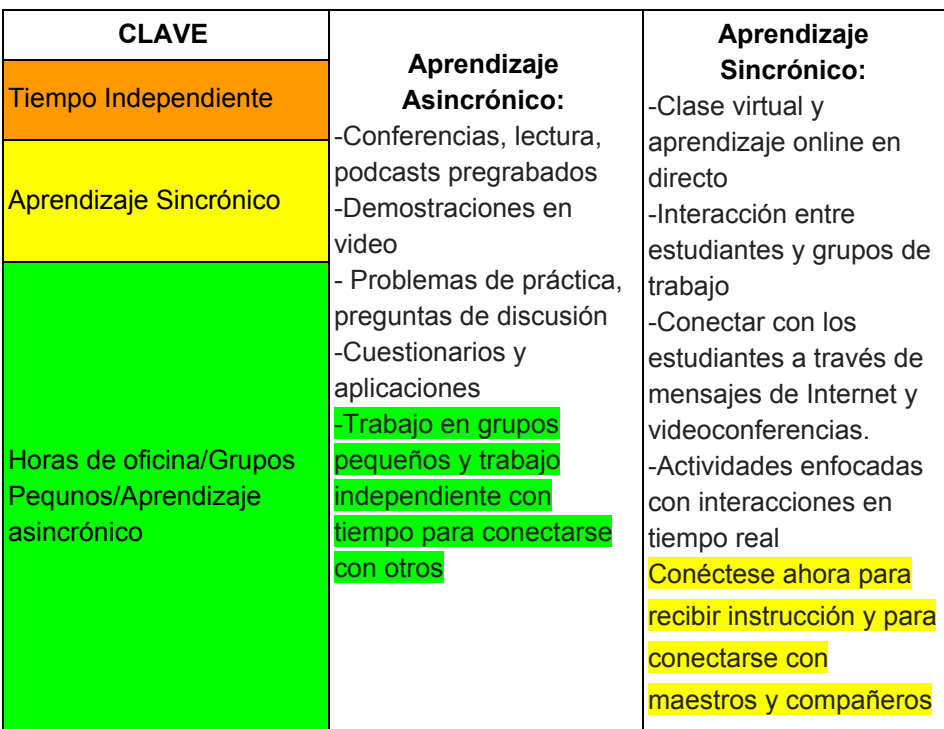